**PIMOne.Software.DiaryOne.v6.7.Incl.KeyMaker-DVT Setup Free VERIFIED**

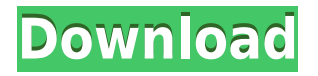

Welcome to Freelance Place - the community for freelance remote workers.Post free job offers from companies who can benefit from the services you offer, or who are looking to hire freelancers. . . As a freelance writer you're going to have to do a lot of research on your own to find out which keywords your competitors are using in their search engine optimization and how they are getting traffic. Keyword research isn't as easy as you might think, and some people find it a full time job. If you're just starting out, we recommend you to start with the right keywords and optimize your landing pages for those keywords, so you're ready to take advantage of each keyword opportunity as it comes along. There's a lot of work to be done, so you'll want to be able to divide your time between researching your keywords and writing. To better understand how to choose keywords that you can actually rank for in the search engines, I'd recommend you to start by doing keyword research on your own. We've created this step-by-step video training course, which will help you to set up an effective process for keyword research and analysis. When you're done, you'll have your list of keywords, which will include keywords that you know are not difficult to rank for, but ones that are actually difficult, and the keywords that you want to target as well. You can use our checklist for step-by-step keyword research. I'll walk you through my process step-by-step, but do expect a bit of trial and error. Your feedback is welcome. Keywords - How to Find the Right Keywords Step 1: Create a Google Sheet If you do keyword research for clients, then you'll know that most of your time is going to be spent on gathering data. It helps if your keyword research tool gives you the data directly in a spreadsheet, and doesn't just store the data in a giant file buried deep in the hard drive. So, you'll want a Google Sheet set up for the keyword research. And you'll want to set up a Google Sheet for each of your keywords, so that you can manage them all in one place. (Don't worry, you can share this Google Sheet with anyone you want to, with a link to it in

## **PIMOne.Software.DiaryOne.v6.7.Incl.KeyMaker-DVT Setup Free**

PIMOne.Software.DiaryOne.v6.65.2008.1.5.245 Setup Free PIMOne.Software.DiaryOne.v6.7.Incl.KeyMaker-CORE.rar PIMOne.Software.DiaryOne.v6.65.2008.1.5.245 Serial Key PIMOne.Software.DiaryOne.v6.7.Incl.Keymaker-CORE.zip PIMOne.Software.DiaryOne.v6.65.2008.1.5.245 Serial Number PIMOne.Software.DiaryOne.v6.65.2008.1.5.245 Serial Keygen PIMOne.Software.DiaryOne.v6.7.Incl.Keymaker-DVT.rar PIMOne.Software.DiaryOne.v6.7.Incl.Keymaker-DVT.zip PIMOne.Software.DiaryOne.v6.7.Incl.Keymaker-CORE.rar PIMOne.Software.DiaryOne.v6.65.2008.1.5.245 Serial Number PIMOne.Software.DiaryOne.v6.7.Incl.Keymaker-CORE.zip PIMOne.Software.DiaryOne.v6.7.Incl.Keymaker-DVT.rar PIMOne.Software.DiaryOne.v6.65.2008.1.5.245 Serial Number PIMOne.Software.DiaryOne.v6.7.Incl.Keymaker-DVT.zip PIMOne.Software.DiaryOne.v6.7.Incl.Keymaker-CORE.rar PIMOne.Software.DiaryOne.v6.65.2008.1.5.245 Serial Key PIMOne.Software.DiaryOne.v6.65.2008.1.5.245 Serial Number PIMOne.Software.DiaryOne.v6.7.Incl.Keymaker-CORE.zip PIMOne.Software.DiaryOne.v6.65.2008.1.5.245 Serial Key PIMOne.Software.DiaryOne.v6.7.Incl.Keymaker-CORE.rar 04aeff104c <https://player.soundon.fm/p/Pulsar-Audio-Smasher-V102-VST-VST3-AAX-UPD-filmthr> <https://player.soundon.fm/p/NTrack-Studio-Suite-9003514-x86-X64-Keygen-Cr-nati> <https://player.soundon.fm/p/Ilmu-Kebidanan-Sarwono-Prawirohardjo-Pdf-EXCL-proj> <https://player.soundon.fm/p/Microsoft-Office-Professional-Plus-x86-2013-I-apse> <https://player.soundon.fm/p/Sardu-2043-EAM-TECHNOLOGY-UPD-Full-Version-amenbio> <https://player.soundon.fm/p/Nier-Automata-Day-One-Edition-V1787043-Crack--deav> <https://player.soundon.fm/p/EFI-COLORPROOF-XF-45-CRACK-Torrent-Downloadra-cipw> <https://player.soundon.fm/p/Multi-Diag-2010-HOT-Keygen-Download-Free-teldowbri>

<https://practicalislam.online/wp-content/uploads/2022/12/bertalei.pdf>

<https://crochetingbeginners.com/vatsyayanas-kamasutra-in-malayalam-pdf-free-link-download/> [https://overtorneaevenemang.se/uncategorized/crack-stereo-tool-7-50-x32-x64-dsp-keygen-rept-full-r](https://overtorneaevenemang.se/uncategorized/crack-stereo-tool-7-50-x32-x64-dsp-keygen-rept-full-registered-link/) [egistered-link/](https://overtorneaevenemang.se/uncategorized/crack-stereo-tool-7-50-x32-x64-dsp-keygen-rept-full-registered-link/)

<https://www.nerdify.dk/system-simulation-by-geoffrey-gordon-free-download-link/> <https://shopigan.com/download-free-raiden-iv-for-pc/>

<https://www.digitalgreenwich.com/fulger-mcqueen-film-in-romana-download-torent-new/>

https://lishn.org/wp-content/uploads/2022/12/cincizeci de umbre intunecate pdf download.pdf [https://jacksonmoe.com/wp-content/uploads/2022/12/Adobe\\_Pagemaker\\_70\\_Tutorial\\_Pdf\\_Free\\_Down](https://jacksonmoe.com/wp-content/uploads/2022/12/Adobe_Pagemaker_70_Tutorial_Pdf_Free_Download_TOP.pdf)

[load\\_TOP.pdf](https://jacksonmoe.com/wp-content/uploads/2022/12/Adobe_Pagemaker_70_Tutorial_Pdf_Free_Download_TOP.pdf)

<https://xn--80aagyardii6h.xn--p1ai/super-callanetics-callan-pinckney-workout-new/> [https://www.barbiericonsulting.it/wp-content/uploads/2022/12/Tere-Naam-2-1080p-Movie-Download-](https://www.barbiericonsulting.it/wp-content/uploads/2022/12/Tere-Naam-2-1080p-Movie-Download-NEW.pdf)[NEW.pdf](https://www.barbiericonsulting.it/wp-content/uploads/2022/12/Tere-Naam-2-1080p-Movie-Download-NEW.pdf)

<https://socialmedyam.com/wp-content/uploads/2022/12/letroya.pdf>

<https://www.vndaily1.com/wp-content/uploads/2022/12/krijav.pdf>

<https://xtc-hair.com/wondershare-video-converter-ultimate-12-0-7-98-final-crack-hot/>

<https://ourlittlelab.com/elfbot-8-6-crack-by-evolution-better-download/>

[https://xamabu.net/siti-hajar-main-bomoh-part-2-3gp-install/8372/donacion-de-paypal/esmotra/2022/](https://xamabu.net/siti-hajar-main-bomoh-part-2-3gp-install/8372/donacion-de-paypal/esmotra/2022/12/20/16/35/35/) [12/20/16/35/35/](https://xamabu.net/siti-hajar-main-bomoh-part-2-3gp-install/8372/donacion-de-paypal/esmotra/2022/12/20/16/35/35/)

<https://jgbrospaint.com/2022/12/20/shuddh-desi-romance-2-telugu-full-movie-download-upd/> <https://rahvita.com/yamudiki-mogudu-video-songs-hd-1080p-exclusive/>

[https://cafevalentustienda.com/wp-content/uploads/2022/12/MOTU-MachFive-3-Full-ISO-Torrent-HO](https://cafevalentustienda.com/wp-content/uploads/2022/12/MOTU-MachFive-3-Full-ISO-Torrent-HOT.pdf) [T.pdf](https://cafevalentustienda.com/wp-content/uploads/2022/12/MOTU-MachFive-3-Full-ISO-Torrent-HOT.pdf)

<https://professionalspearos.com/top-full-wiring-diagrams-for-caterpillar-3412-emcp-2-zip/> <https://www.faceauxdragons.com/advert/drona-dvdrip-720p-hd-free-download-movie-top/>